**RESEARCH POSTER PRESENTATION DESIGN © 2012 www.PosterPresentations.com** Proponer equivalencias de términos no registrados en obras lexicográficas y proponer una definición

> Futuras líneas de investigación

## **Resumen**

**Etapas principales del desarrollo de la investigación**

 Doctoranda: Coral López Mateo Programa de Doctorado: LENGUAS Y TECNOLOGÍA Departamento de Lingüística Aplicada Directora de tesis: Françoise Therese Olmo Cazevieille

## **Estudio del vocabulario alemán de la bioquímica: aspectos terminológicos, lingüísticos y contrastivos**

**3. Etapa**

Observaciones lingüísticas

Resultados de la investigación

**2. Etapa** Realización

de fichas terminológicas

Propuesta de equivalencias

## **1. Etapa**

Revisión de la literatura sobre terminología y lenguas de especialidad

Esta tesis tiene como objeto recopilar, a partir de un corpus de artículos científicos alemanes, los términos de la lengua de la bioquímica para realizar su análisis descriptivo. Se llevará a cabo una investigación lingüística del corpus y además se traducirán en lengua

española los términos especializados resultantes de la selección terminológica. Para ello nos serviremos de obras lexicográficas bilingües y plurilingües existentes, de artículos científicos en lengua española y contaremos con expertos en la materia que confirmarán nuestra propuesta de equivalencia de los términos todavía sin recopilar.

Revisar la literatura existente sobre terminología y lenguas de especialidad

Exponer el estado de la cuestión actual de las obras lexicográficas monolingües, bilingües y plurilingües

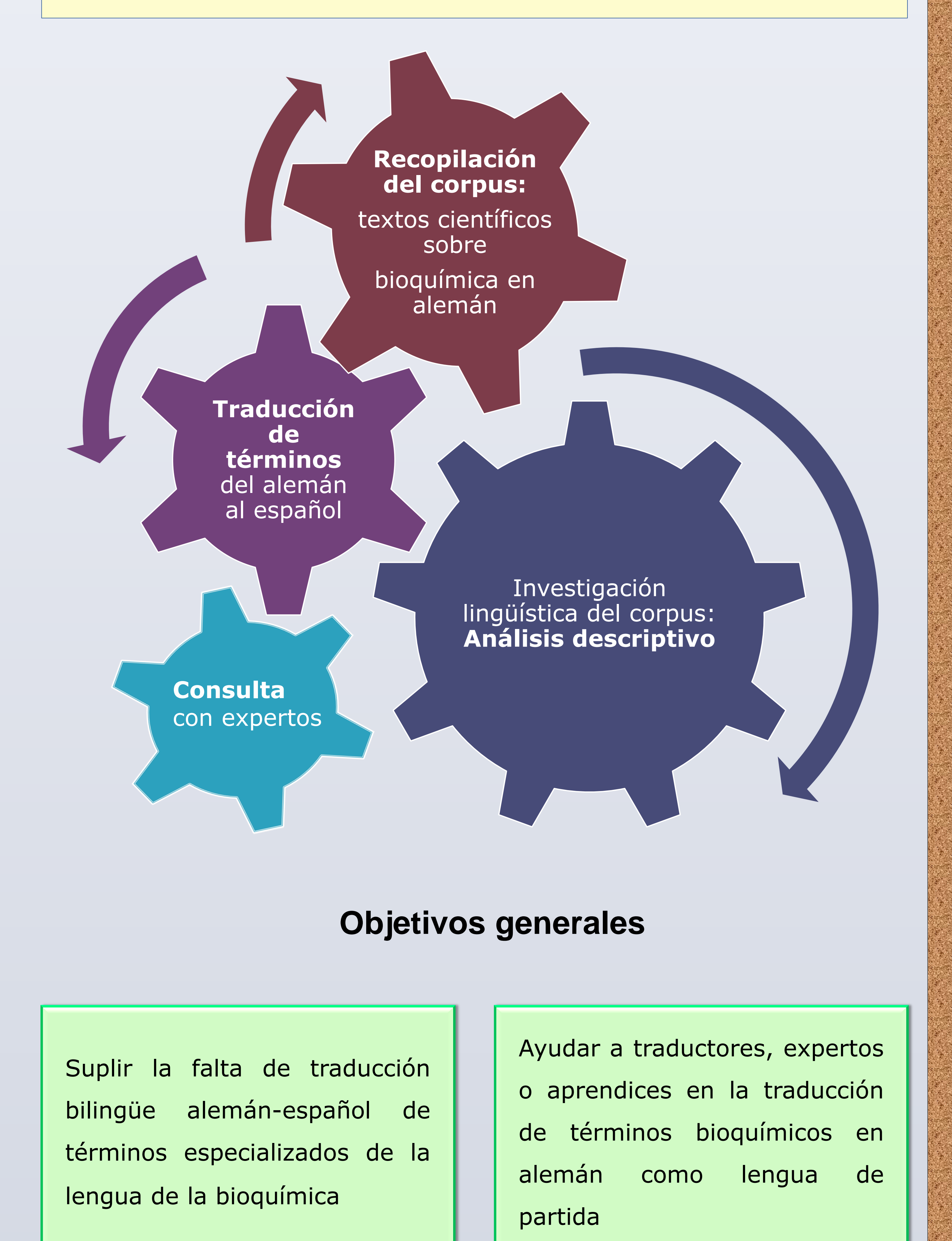

Recopilar el corpus de textos objeto de estudio

Efectuar el vaciado de los artículos para extraer los candidatos a términos

Realizar fichas terminológicas

Contrastar morfológica y semánticamente los términos de la lengua de partida (alemán) y los de la lengua meta (español)

## **Objetivos específicos**

Sentar las bases para nuestra investigación

Elaboración de una estructura conceptual del campo

Recopilación, selección y descripción

de los términos seleccionados

Análisis lingüístico

exhaustivo Exposición de resultados y conclusiones

**Resultados y posibles utilidades**

Compilación y ampliación de términos traducidos bilingües (alemán–español)

Elaboración de un glosario bilingüe de términos especializados de la bioquímica

Exposición de futuras líneas de investigación en terminología, lingüística y enseñanza de lenguas de especialidad.

Contribuir en el desarrollo y en la evolución de las investigaciones en

,我们就会在这里,我们的时候,我们也不会在这里的时候,我们也不会在这里的时候,我们也不会在这里的时候,我们也不会在这里的时候,我们也不会在这里的时候,我们也不会

el ámbito de la terminología

Definición de criterios para la elección de candidatos a términos y su clasificación

Confección de las fichas

terminológicas y estudio de cada término en su ficha terminológica